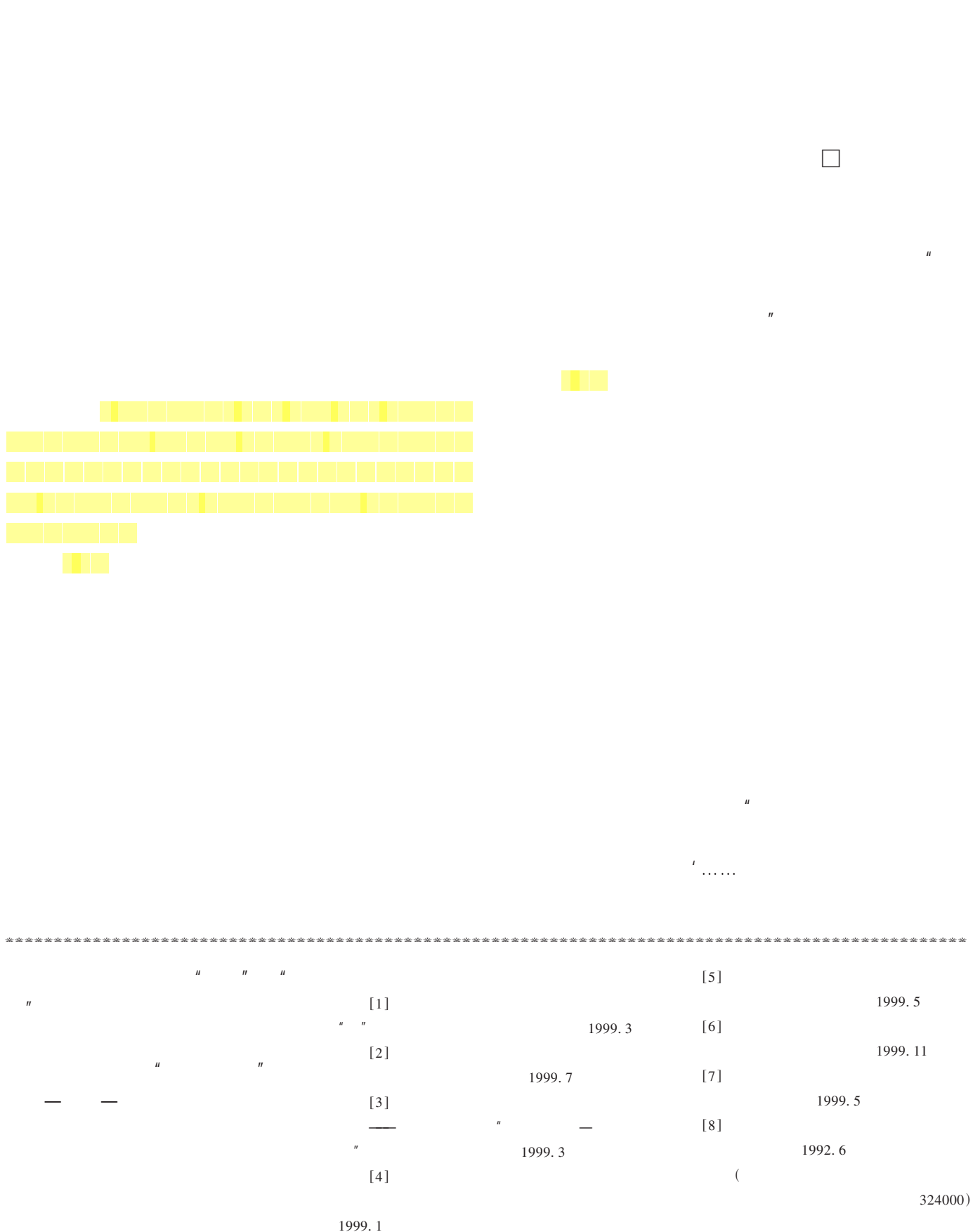

186

2002.7

© 1994-2010 China Academic Journal Electronic Publishing House. All rights reserved. http://www.cnki.net

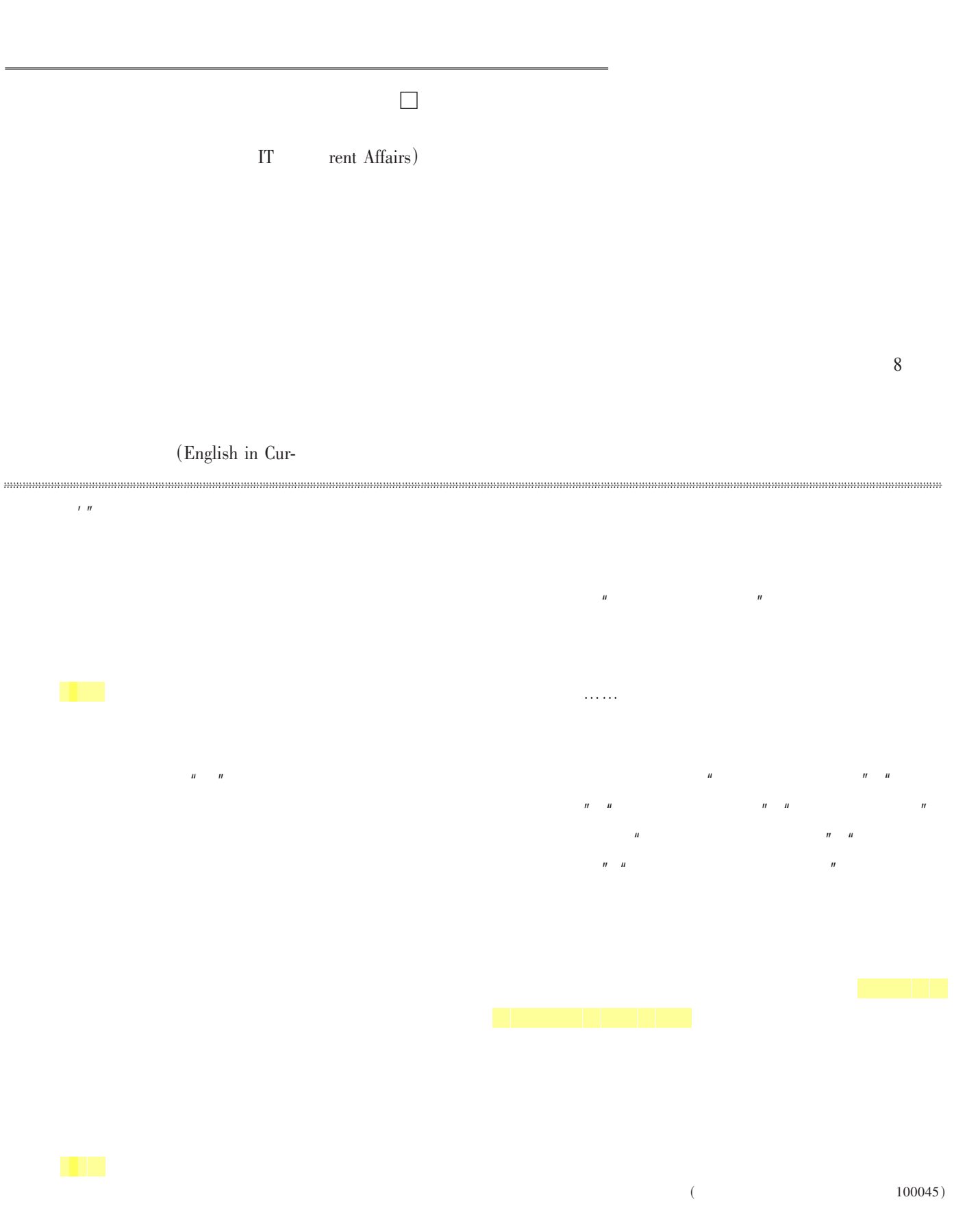